## **Trouble with Auto Generate for Lot / Serial Numbers**

Last Modified on 04/16/2024 5:06 pm EDT

## **Issue:**

When trying to auto generate my Lot / Serial Numbers when filling in the quantity of a Receiver or Sales Order I receive an error.

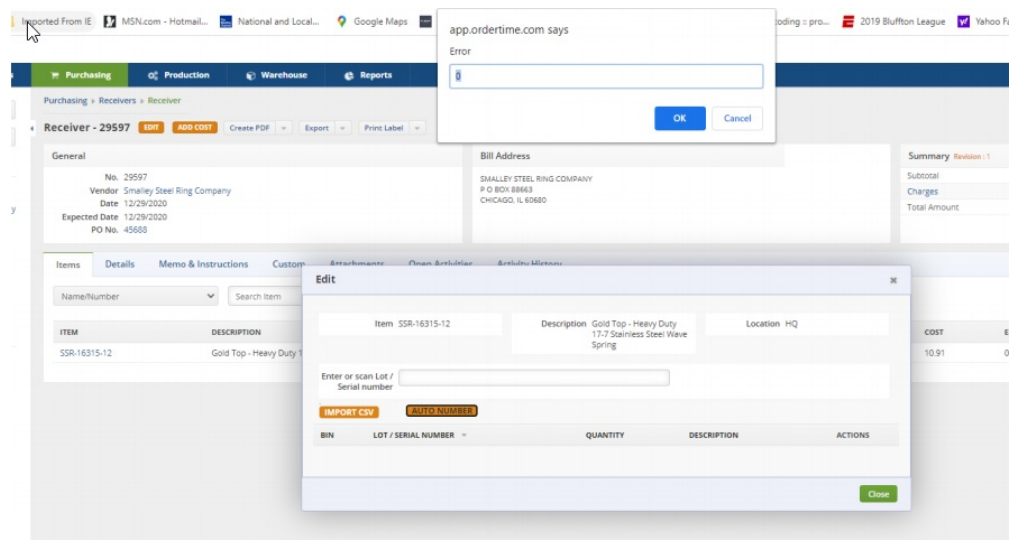

## **Solution:**

This error appears because Order Time wants you to enter the quantity of Lot or Serial Numbers you want it to generate.

## **Example:**

In the image above there is one item but there may have been a total quantity of 5 of that item. This item requires a Serial Number for each individual item so I would enter the number 5 in the text field of the error box and press okay. Then Order Time would create 5 Serial Numbers for me based on the criteria I set up in my preferences.

Check your Auto Number Preferences to ensure proper [sequencing!](https://help.ordertime.com/help/company-preference-lotserial-s) Lot / Serial Number Preferences